Документ подписан простой электронной подписью Информация о владельце: ФИО: Пономарева Светлана Викторовна Должность: Проректор по УР и НО Дата подписания: 21.09.2023 22:33:08 Уникальный программный ключ: bb52f9594

# **СОДЕРЖАНИЕ**

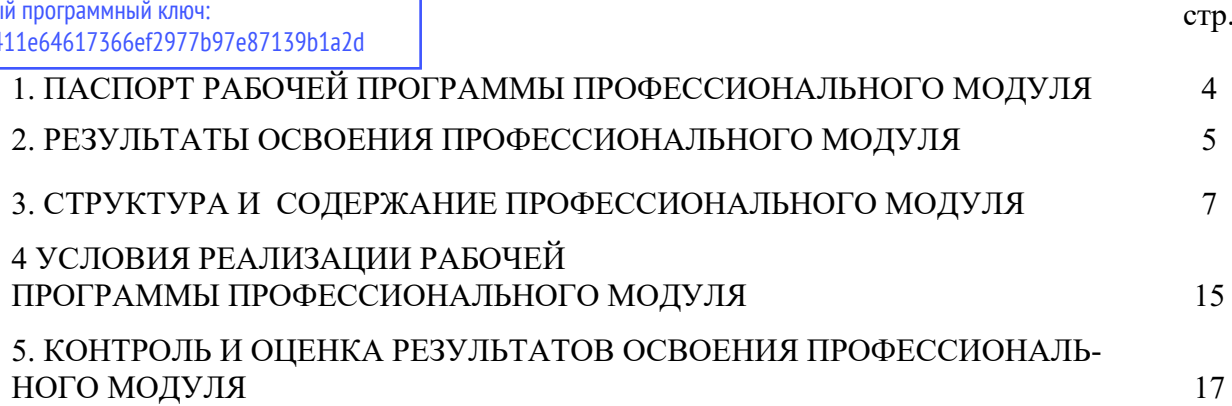

# **1. ПАСПОРТ РАБОЧЕЙ ПРОГРАММЫ ПРОФЕССИОНАЛЬНОГО МОДУЛЯ ПМ.04 ВЫПОЛНЕНИЕ РАБОТ ПО ОДНОЙ ИЛИ НЕСКОЛЬКИМ ПРОФЕССИЯМ РАБОЧИХ, ДОЛЖНОСТЯМ СЛУЖАЩИХ**

## **1.1. Область применения рабочей программы профессионального модуля**

Рабочая программа профессионального модуля «Выполнение работ по одной или нескольким профессиям рабочих, должностям служащих» является частью основной профессиональной образовательной программы в соответствии с ФГОС по специальности СПО 09.02.03 «Программирование в компьютерных системах» в части освоения основного вида профессиональной деятельности (ВПД): Оператор электронно-вычислительных и вычислительных машин (далее Оператор ЭВМ).

## **1.2. Цели и задачи модуля и требования к результатам освоения профессионального модуля**

В результате освоения профессионального модуля обучающийся должен:

## **иметь практический опыт:**

- − Ввода и обработки информации ЭВМ.
- − Работы в различных операционных системах.
- Работы с основными классами служебных и прикладных программ
- − Обслуживания ПК.

## **уметь:**

− Вести процесс обработки информации. Выполнять ввод/вывод информации с различных носителей данных, каналов связи и осуществлять обработку этой информации.

− Выполнять запись, считывание, копирование и перезапись с одного носителя на другой.

Защищать информацию от несанкционированного доступа и случайных воздействий.

− Предупреждать и устранять мелкие неполадки и сбои в работе программ и оборудования.

− Готовить к работе вычислительную технику и периферийные устройства и содержать их в надлежащем состоянии.

− Пользоваться возможностями операционных систем. Осуществлять загрузку операционной системы и управлять ее работой.

Работать в программных оболочках.

Работать с текстовым редактором. Осуществлять набор текста, его редактирование, запись на носитель и вывод на печать.

− Работать с графическим редактором. Осуществлять ввод и обработку графической информации.

− Работать с электронными таблицами. Осуществлять ввод текстовой и цифровой информации, ее редактирование, оформление в виде таблиц, запись на носитель и вывод на печать. Реализовывать вычисления в таблицах, осуществлять расчет по формулам и использовать встроенные функции; анализировать данные с использованием диаграмм и графиков.

Проводить обслуживание и диагностику аппаратного обеспечения. Устанавливать причины сбоев в процессе обработки информации, анализировать и принимать решения о дальнейших действиях.

Владеть средствами резервного копирования, восстановления утраченной информации и бороться с компьютерными вирусами.

#### знать:

- Назначение операционных систем;
- Интерфейс Windows XP, настройку Главного меню, Панели задач, Корзины.  $\equiv$
- Назначение прикладных программ;
- Средства защиты информации от несанкционированного доступа и случайных возлействий:
	- Причины сбоев и мелких неполадок в работе программ и оборудования;  $\equiv$
	- Общие сведения о текстовых и электронных редакторах и их разновидности;  $\equiv$
	- Форматы ячеек, способы форматирования таблиц;
	- Правила создания формул, построения диаграмм;  $\equiv$
	- Форматирование диаграмм;  $\equiv$
	- Назначение форм и способы построения форм;
	- Вывол таблин на печать:  $\overline{a}$
	- Способы создания и управления объектами баз данных;
	- Классификацию сетей, топологии сетей:
	- Назначение локальных и глобальных сетей:  $\equiv$
	- Сетевые возможности Windows при работе в Internet, Internet-браузеры;
	- Способы поиска информации в сети;
	- Назначение электронной почты, создание почтового ящика;  $\equiv$
	- $\equiv$ Приемы работы с почтовыми сообщениями;
	- Основы компьютерной графики, назначение, области применения;  $\equiv$
	- Разновидности графических программ, свойства, область применения;
	- Программы по созданию растровых изображений Paint, Potoshop;  $\equiv$
	- Программы по созданию векторных изображений Visio, CorelDraw;  $\equiv$
	- Программы трехмерного моделирования 3DS Max, особенности работы;

Работу с объектами и группами объектов: виды операций, правила выполнения, спо- $\frac{1}{2}$ собы, средства, основные лействия.

#### $1.3.$ Количество рабочей часов на освоение программы профессионального модуля:

 $\text{bccro} - 312 \text{ vac}, \text{b} \text{ Tom} \text{ uuc.}$ 

максимальной учебной нагрузки обучающегося - 114 часов, включая: обязательной аудиторной учебной нагрузки обучающегося - 76 часов; самостоятельной работы обучающегося - 34 часов; учебной практики -90 часов; производственная практика - 108 часов.

## 2. РЕЗУЛЬТАТЫ ОСВОЕНИЯ ПРОФЕССИОНАЛЬНОГО МОДУЛЯ

Результатом освоения программы профессионального модуля является овладение обучающимися видом профессиональной деятельности, в том числе общими (ОК) и профессиональными компетенциями (ПК):

OK 1. Понимать сущность и социальную значимость своей будущей профессии, проявлять к ней устойчивый интерес.

OK 2. Организовывать собственную деятельность, выбирать типовые методы и способы выполнения профессиональных задач, оценивать их эффективность и качество.

ОК 3. Принимать решения в стандартных и нестандартных ситуациях и нести за них ответственность.

ОК 4. Осуществлять поиск и использование информации, необходимой для эффективного выполнения профессиональных задач, профессионального и личностного развития.

ОК 5. Использовать информационно-коммуникационные технологии в профессиональной деятельности.

ОК 6. Работать в коллективе и в команде, эффективно общаться с коллегами, руководством, потребителями.

ОК 7. Брать на себя ответственность за работу членов команды (подчиненных), за результат выполнения заданий.

ОК 8. Самостоятельно определять задачи профессионального и личностного развития, заниматься самообразованием, осознанно планировать повышение квалификации.

ОК 9. Ориентироваться в условиях частой смены технологий в профессиональной деятельности.

ПК 4.1: Подготавливать к работе, настраивать и обслуживать аппаратное обеспечение и операционную систему персонального компьютера

ПК 4.2: Подготавливать к работе, настраивать и обслуживать периферийные устройства персонального компьютера и компьютерную оргтехнику.

ПК 4.3: Осуществлять ввод и обмен данными между персональным компьютером и периферийными устройствами и ресурсами локальных компьютерных сетей.

ПК 4.4: Создавать и управлять на персональном компьютере текстовыми документами, таблицами, презентациями и содержанием баз данных.

ПК 4.5: Осуществлять навигацию по ресурсам, поиск, ввод и передачу данных с помощью технологий и сервисов Интернета.

ПК 4.6: Создавать и обрабатывать цифровые изображения и объекты мультимедиа.

ПК 4.7: Обеспечивать меры по информационной безопасности.

# **3. СТРУКТУРА И СОДЕРЖАНИЕ ПРОФЕССИОНАЛЬНОГО МОДУЛЯ**

# **3.1. Тематический план профессионального модуля ПМ.04**

| Код<br>профессиональных<br>компетенций | Наименования разделов профессионального<br>модуля    | Всего<br>часов | Объем времени, отведенный на<br>освоение междисциплинарного курса<br>(курсов)<br>Обязательная<br>аудиторная учебная<br>нагрузка обучающегося |                                                                                    |                                                                      | Самостоятел<br>ьная работа<br>обучающего |                                                                                          |                        | Практика                                                                          |
|----------------------------------------|------------------------------------------------------|----------------|----------------------------------------------------------------------------------------------------|------------------------------------------------------------------------------------|----------------------------------------------------------------------|------------------------------------------|------------------------------------------------------------------------------------------|------------------------|-----------------------------------------------------------------------------------|
|                                        |                                                      |                | Bce<br>ΓO,<br>часов                                                                                                    | В Т.Ч.<br>лаборат<br>орные<br>работы<br>И<br>практич<br>еские<br>занятия,<br>часов | В Т.Ч.,<br>кур-<br>совая<br>рабо-<br>та<br>$(npo-$<br>ект),<br>часов | cя<br>Всего<br>$\cdot$<br>часов          | B<br><b>Т.Ч.,</b><br>кур-<br>$co-$<br>вая<br>pa-<br>бота<br>(npo)<br>ект),<br>ча-<br>COB | Учеб-<br>ная,<br>часов | Производ-<br>ственная<br>(по профилю<br>специально-<br>$\text{ctm})$ ,**<br>часов |
|                                        | $\overline{2}$                                       | $\overline{3}$ | 4                                                                                                    | 5                                                                                  | 6                                                                    | 7                                        | 8                                                                                        | 9                      | 10                                                                                |
| ПК 4.1-ПК 4.7                          | МДК.04.01 Организация работы Оператора<br><b>OBM</b> | 114            | 76                                                                                                    | 26                                                                                 |                                                                      | 34                                       |                                                                                          |                        |                                                                                   |
|                                        | УП.04.01 Учебная практика                            | 90             |                                                                                                    |                                                                                    |                                                                      |                                          |                                                                                          | 90                     |                                                                                   |
|                                        | ПП 04.01 Производственная практика (по               | 108            |                                                                                                    |                                                                                    |                                                                      |                                          |                                                                                          |                        | 108                                                                               |

Раздел профессионального модуля – часть программы профессионального модуля, которая характеризуется логической завершенностью и направлена на освоение одной или нескольких профессиональных компетенций. Раздел профессионального модуля может состоять из междисциплинарного курса или его части и соответствующих частей учебной и производственной практик. Наименование раздела профессионального модуля должно начинаться с отглагольного существительного и отражать совокупность осваиваемых компетенций, умений и знаний.

Производственная практика (по профилю специальности) может проводиться параллельно с теоретическими занятиями междисциплинарного курса (рассредоточено) или в специально выделенный период (концентрированно).

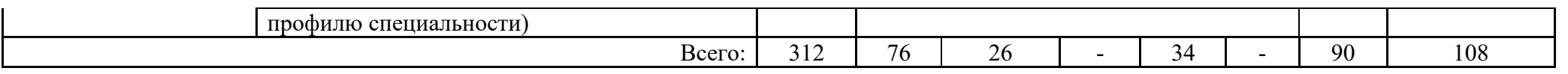

## **3.2. Содержание обучения по профессиональному модулю ПМ 04 Выполнение работ по одной или нескольким профессиям рабочих, должностям служащих**

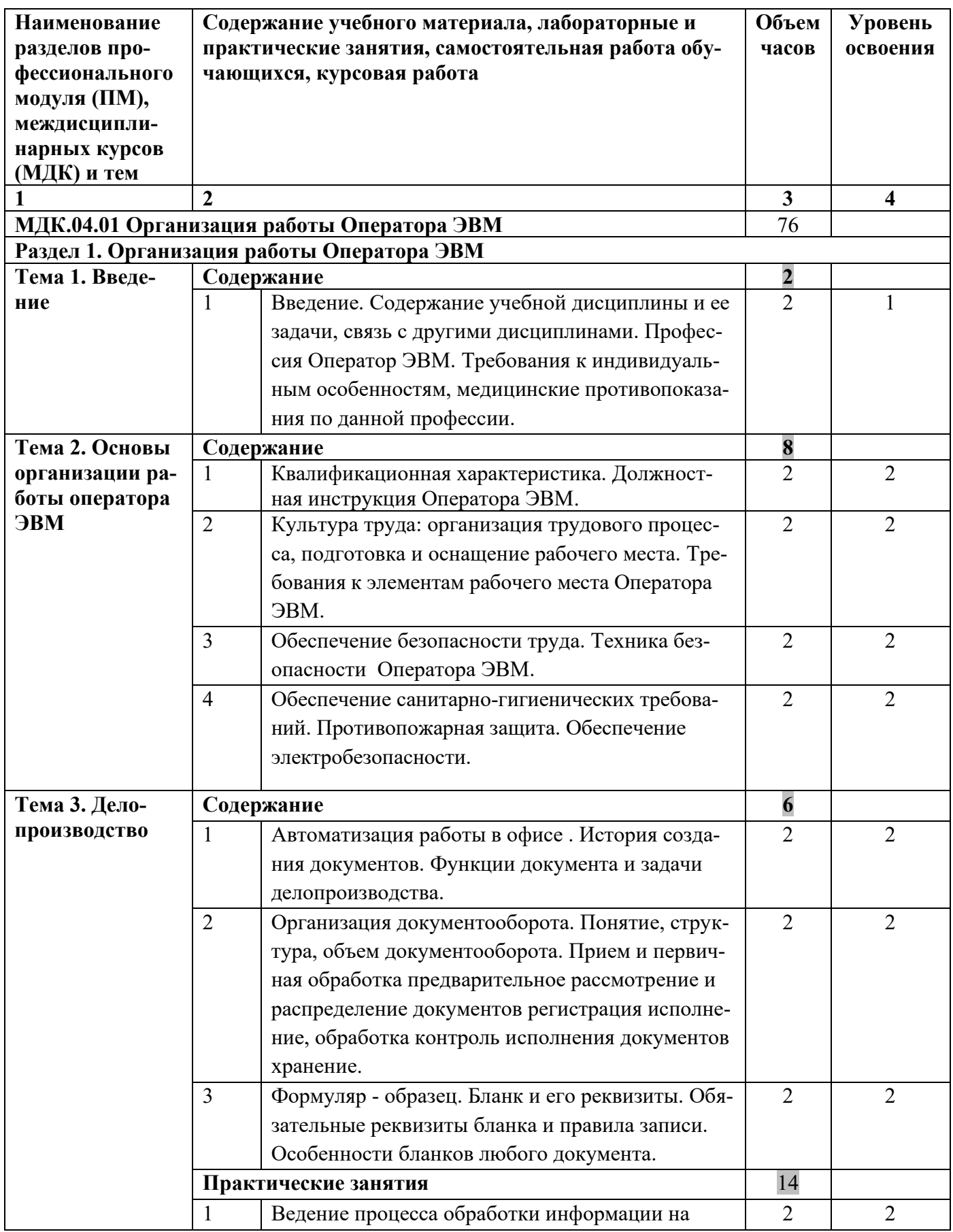

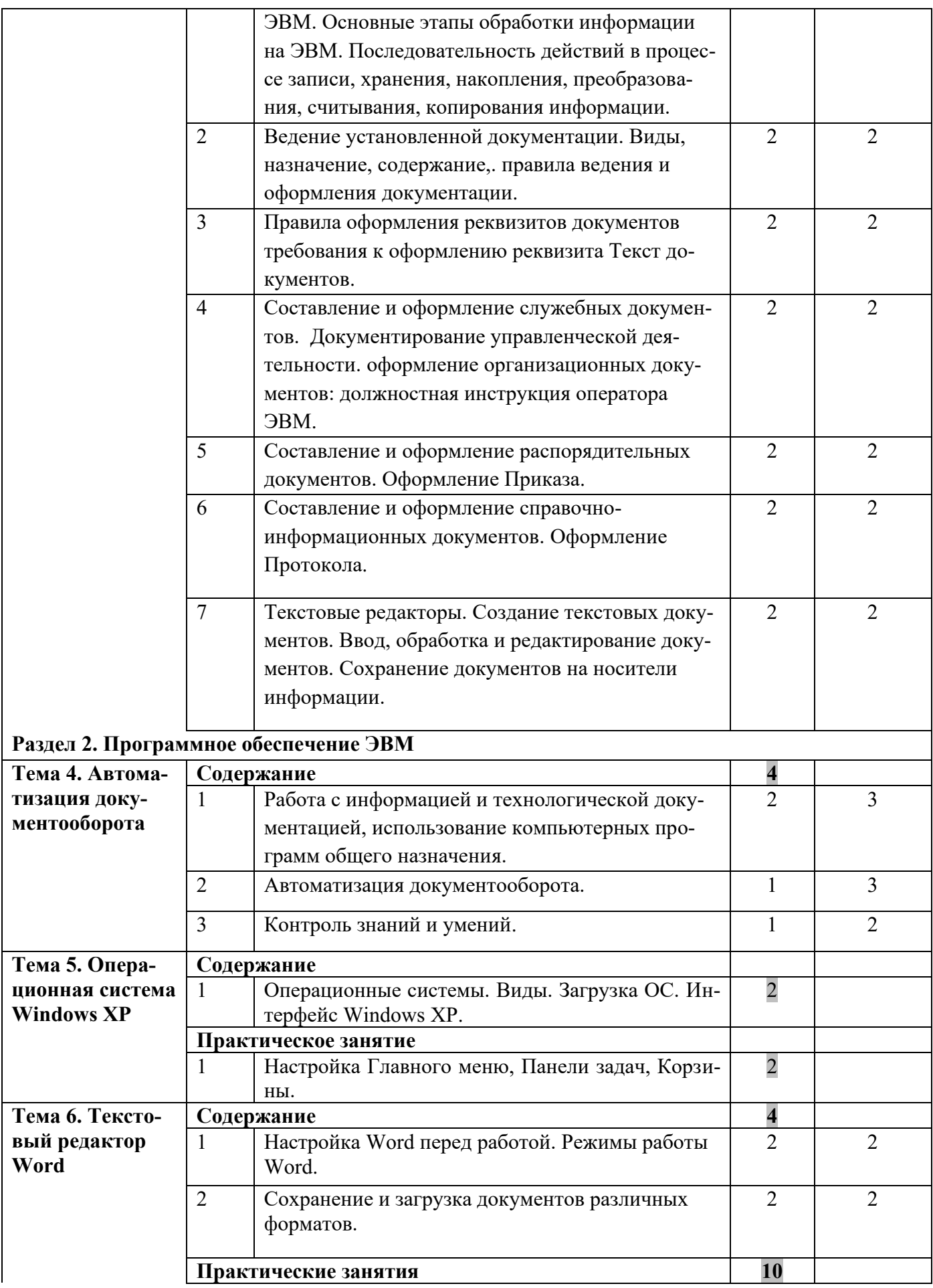

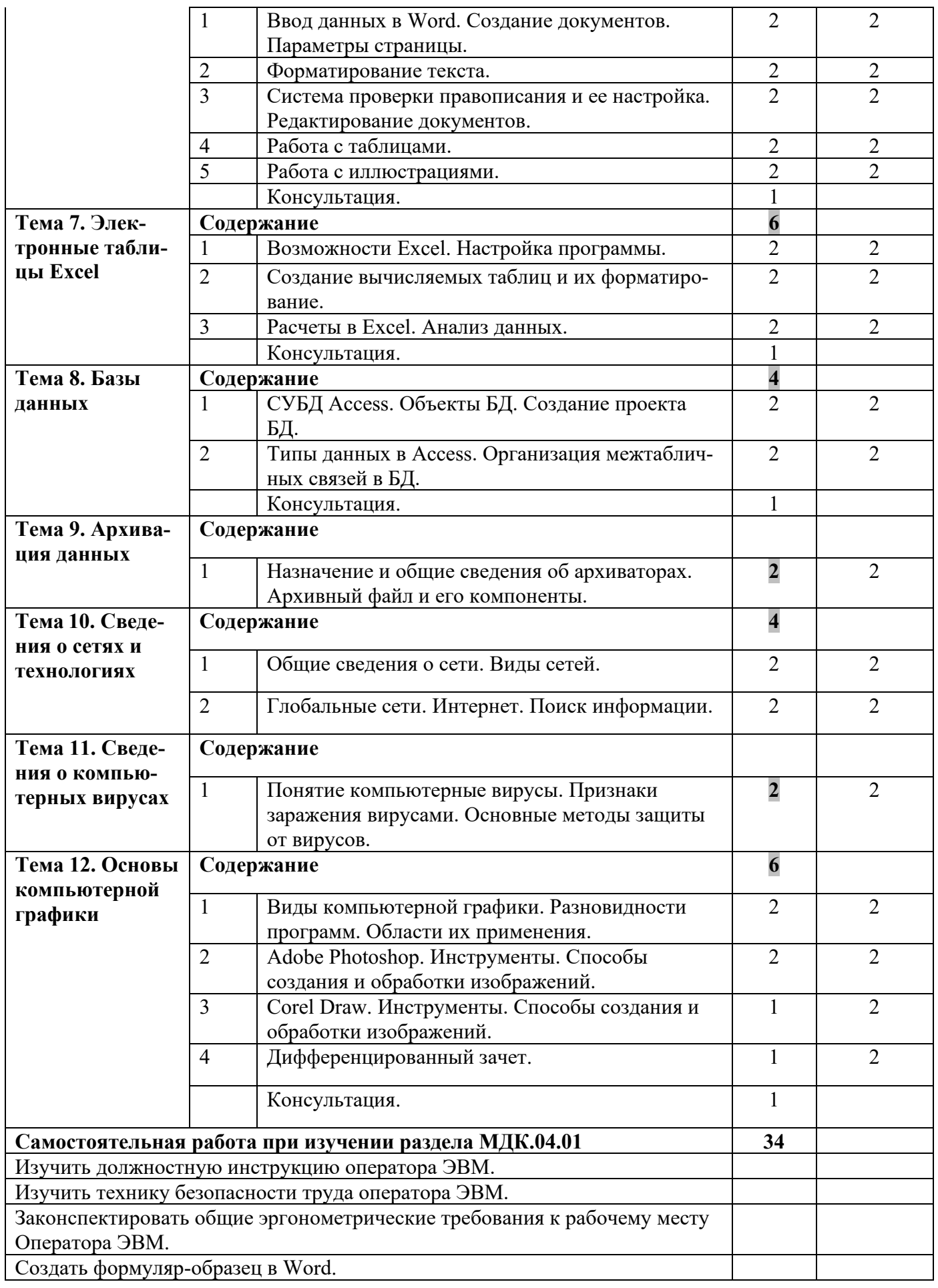

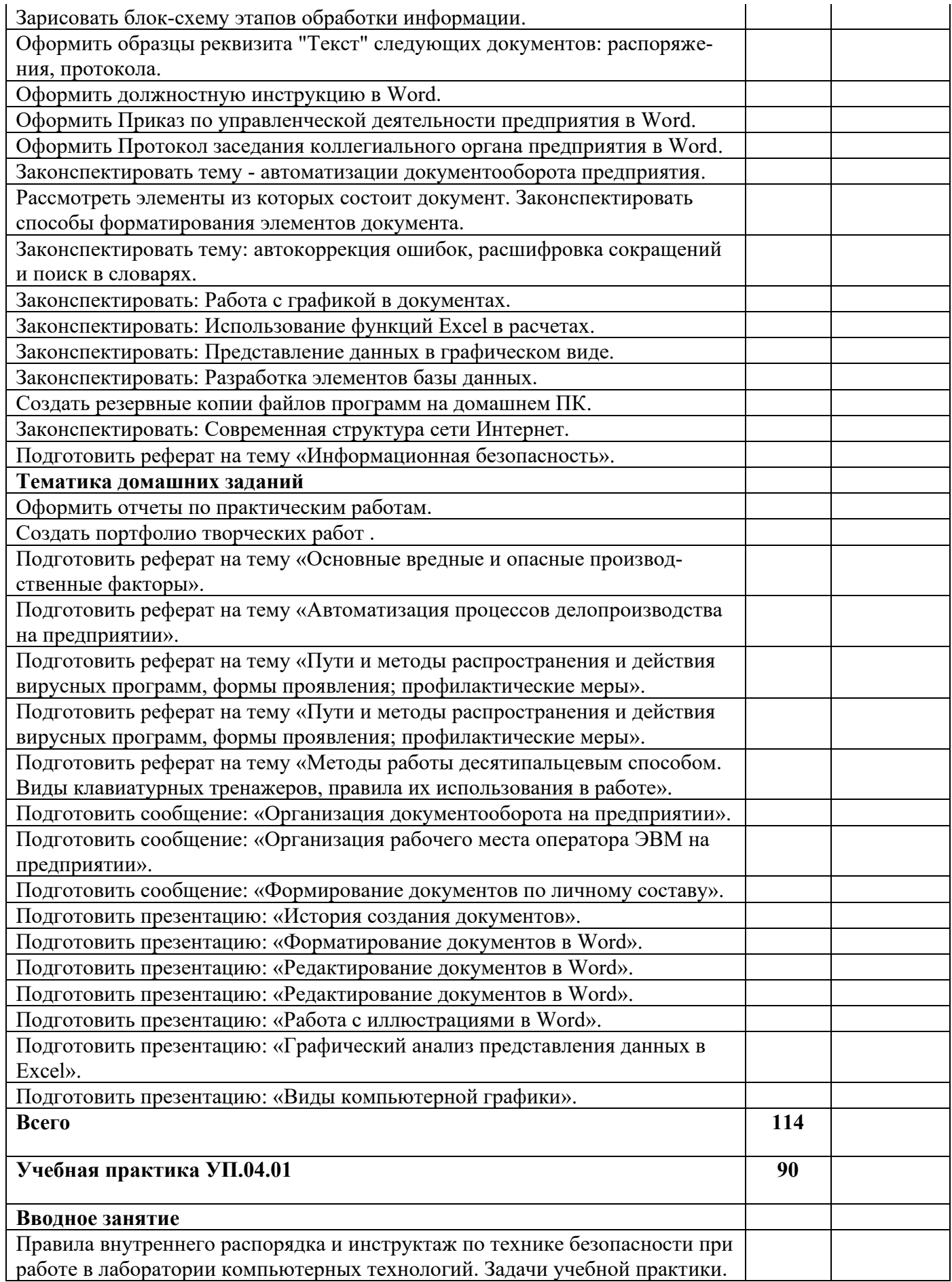

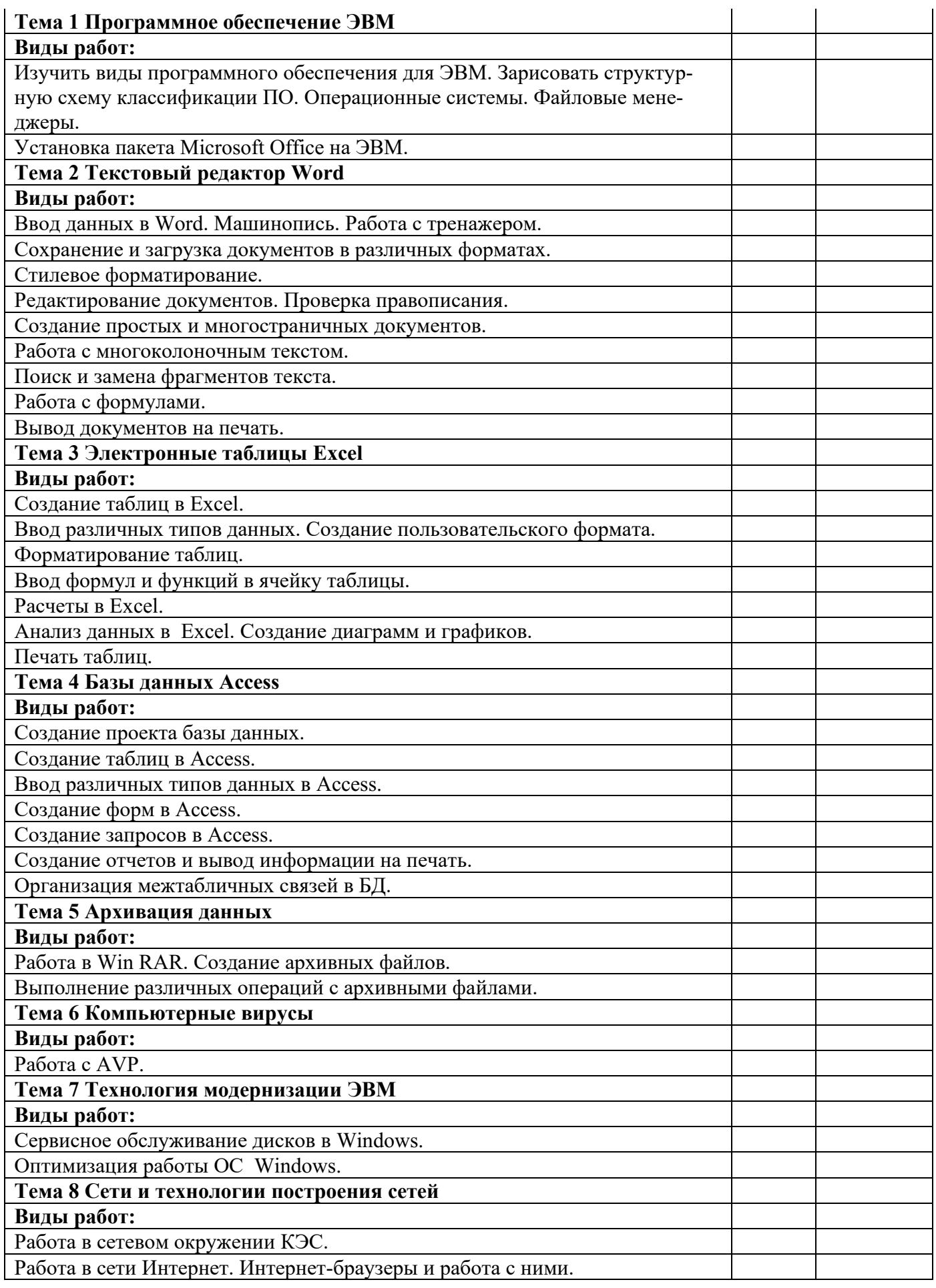

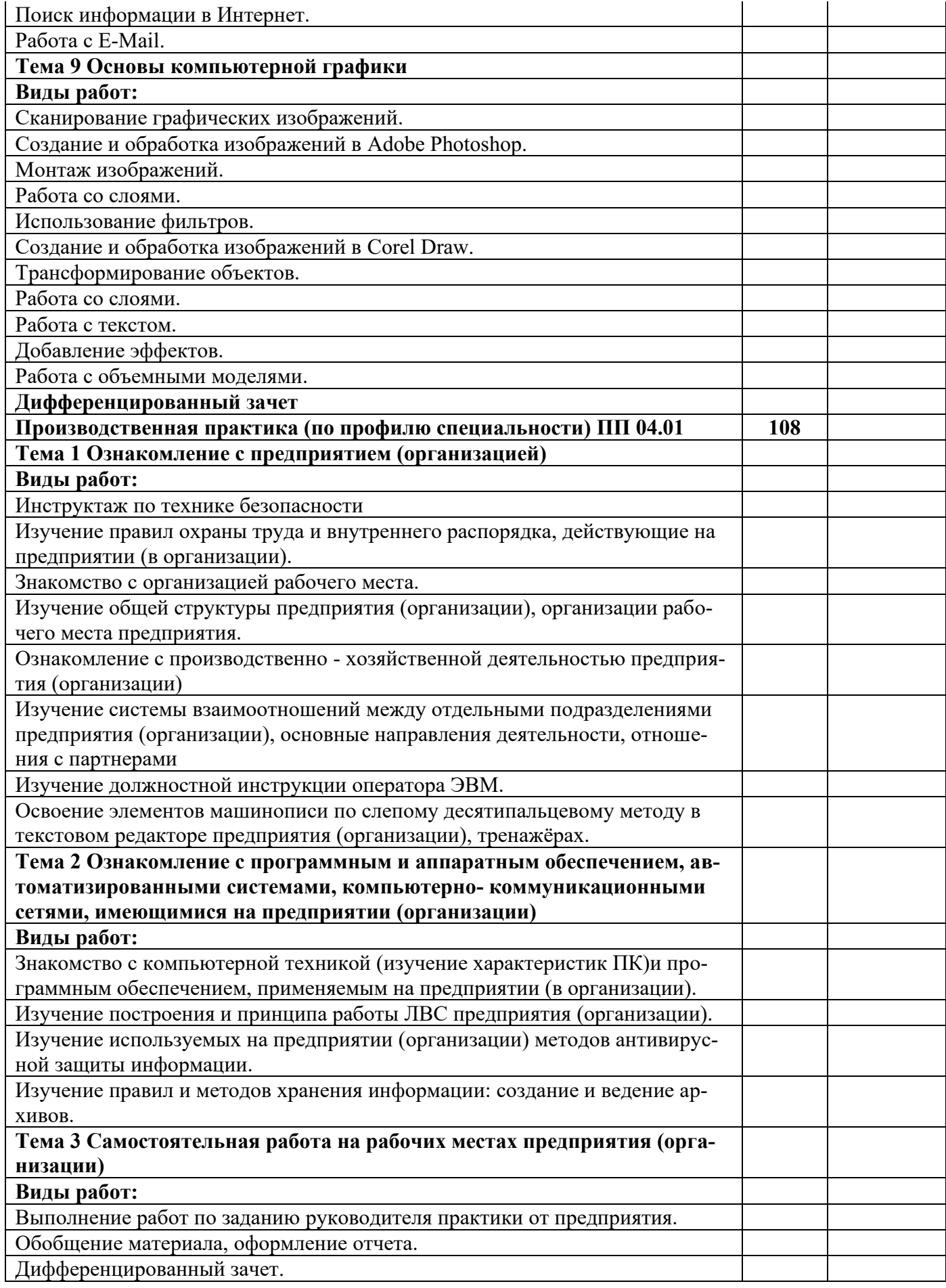

14

**Всего: 312**

Примечание. Для характеристики уровня освоения учебного материала используются следующие обозначения:

1 – ознакомительный (узнавание ранее изученных объектов, свойств);

2 – репродуктивный (выполнение деятельности по образцу, инструкция или под руководством);

3 – продуктивный (планирование и самостоятельное выполнение деятельности, решение проблемных задач).

# **4. УСЛОВИЯ РЕАЛИЗАЦИИ РАБОЧЕЙ ПРОГРАММЫ ПРОФЕССИОНАЛЬНОГО МОДУЛЯ**

# **4.1. Требования к минимальному материально-техническому обеспечению**

Согласно требованиям к материально-техническому обеспечению учебного процесса занятия проходят в кабинете Полигон учебных баз практик. Оснащение: переносное мультимедийное оборудование (проектор, экран проекционный, системный блок), столы ученические, стулья ученические, столы компьютерные, доска классная меловая, встроенный шкаф, рабочее место преподавателя с персональным компьютером, персональные компьютеры, плакаты.

Кабинет для самостоятельной работы обучающихся, оснащен компьютерной техникой с возможностью подключения к информационно-телекоммуникационной сети "Интернет" и обеспечением доступа в электронную информационно-образовательную среду вуза.

Библиотека, читальный зал с выходом в сеть интернет. Оснащение: Персональные компьютеры с выходом в сеть Интернет.

Производственная практика (по профилю специальности) проводится в организациях, направление деятельности которых соответствует профилю подготовки обучающихся, на основании двусторонних договоров, заключаемых между образовательной организацией и организациями (предприятиями) различных организационно-правых форм, материально-техническое обеспечение которых соответствует требованиям. На практике используется специализированное программное обеспечение по профилю специальности компаний города Шахты и Ростовской области. Перечень программного обеспечения:

Операционная система Windows. Пакет прикладных программ Microsoft Office. Программа Adobe Photoshop Х3. Программа Corel Draw Х8. Movie maker 2003. Архиватор RAR для Windows – WinRar. Антивирусная программа Trend Micro Officescan. Технические средства обучения:

- ПК Core 2 DUO EB4002GB/250/VGA/FDD/DVDRW/мон. 17" – 10 шт.

# **4.2. Информационное обеспечение обучения**

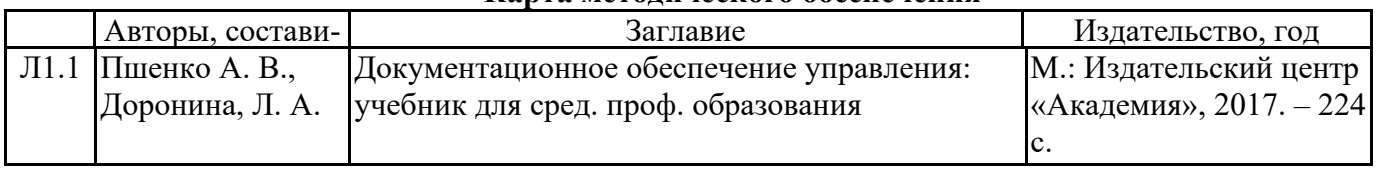

## **Карта методического обеспечения**

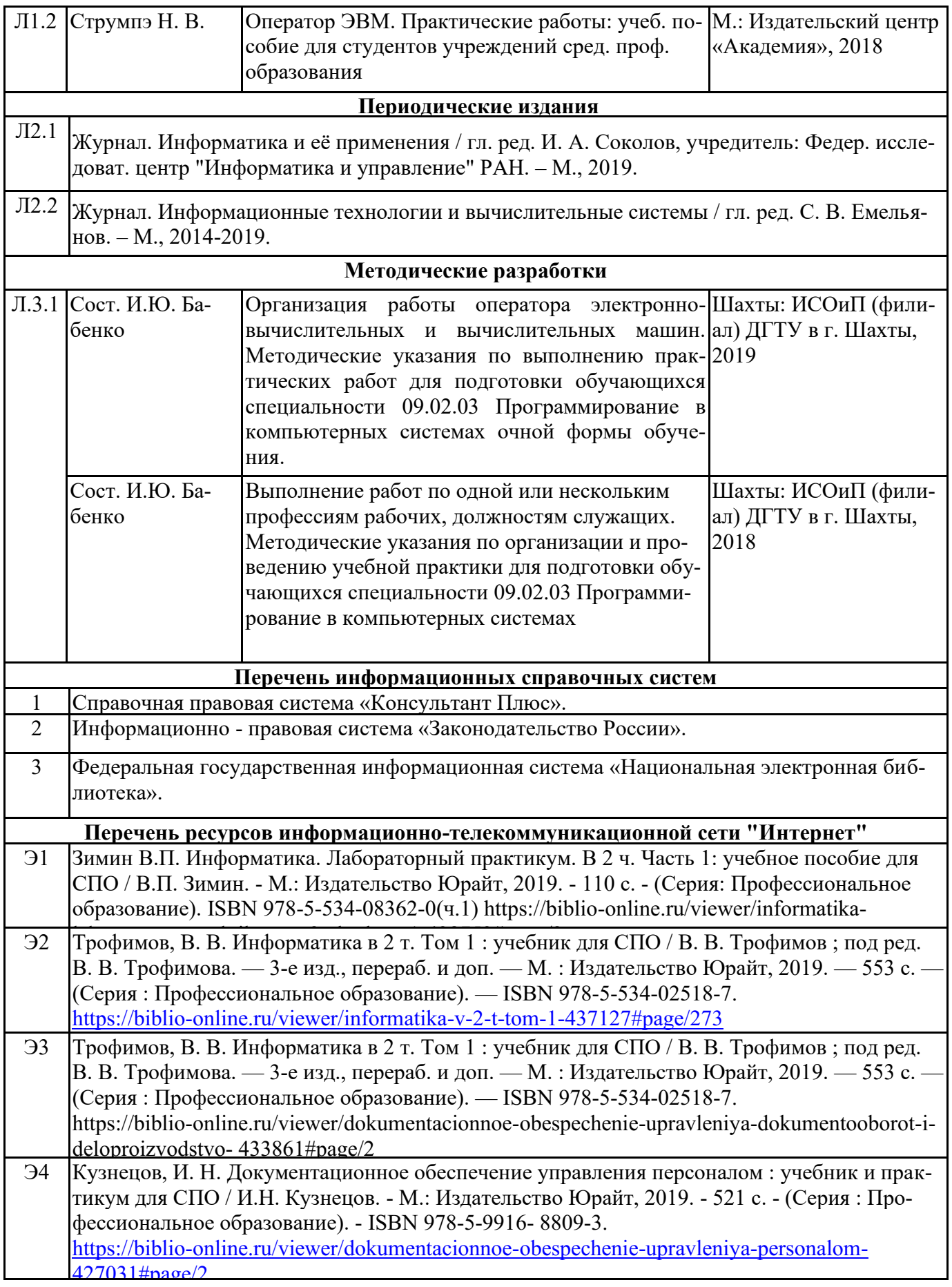

Освоение профессионального модуля «Выполнение работ по одной или нескольким профессиям рабочих, должностям служащих» производится в соответствии с учебным планом по специальности 09.02.03 «Программирование в компьютерных системах», календарным графиком. Образовательный процесс организуется строго по расписанию занятий. График освоения профессионального модуля предполагает параллельное освоение МДК 04.01 «Организация работы Оператора ЭВМ», включающего в себя как теоретические, так и практические занятия.

Освоению модуля предшествует обязательное изучение учебной дисциплины: «Информатика».

Практические работы проводятся в специальной лаборатории, полигонах вычислительной техники. Выполнение практических занятий предполагает деление группы по числу рабочих мест, оборудованных персональными компьютерами.

В процессе освоения профессионального модуля предполагается проведение промежуточного контроля знаний и умений у обучающихся. Результатом освоения профессионального модуля выступают профессиональные компетенции, оценка которых представляет собой создание и сбор свидетельств деятельности на основе заранее определенных критериев.

С целью оказания помощи обучающимся при освоении теоретического и практического материала, выполнения самостоятельной работы разрабатываются учебно-методические комплексы.

Текущий учет результатов освоения профессионального модуля производится в учебном журнале. Наличие оценок по практическим работам и промежуточному контролю являются для каждого обучающегося обязательным. В случае их отсутствия обучающийся не допускается до сдачи квалификационного экзамена по профессиональному модулю.

Формой аттестации МДК.04.1 в 3 семестре является защита презентаций, в 4 семестре дифференцированный зачет.

Учебная практика УП 04.01 по профессиональному модулю рассчитана на 2,5 недели (90 час). Производственная практика (по профилю специальности) рассчитана на 3 недели (108 час). Форма аттестации – дифференцированный зачет.

Итоговая аттестация проводится в форме квалификационного экзамена.

## **4.3. Кадровое обеспечение образовательного процесса**

Требования к квалификации педагогических (инженерно-педагогических) кадров, обеспечивающих обучение по междисциплинарному курсу (курсам): наличие высшего профессионального образования, соответствующего профилю модуля «Выполнение работ по одной или нескольким профессиям рабочих, должностям служащих» и специальности 09.02.03 «Программирование в компьютерных системах».

Требования к квалификации педагогических кадров, осуществляющих руководство учебной практикой: наличие высшего профессионального образования, соответствующего профилю модуля «Выполнение работ по одной или нескольким профессиям рабочих, должностям служащих» и специальности 09.02.03 «Программирование в компьютерных системах».

Обязателен опыт профессионально-педагогической деятельности.

Опыт работы в профессиональной сфере является обязательным.

# **5. КОНТРОЛЬ И ОЦЕНКА РЕЗУЛЬТАТОВ ОСВОЕНИЯ ПРОФЕССИОНАЛЬНОГО МОДУЛЯ**

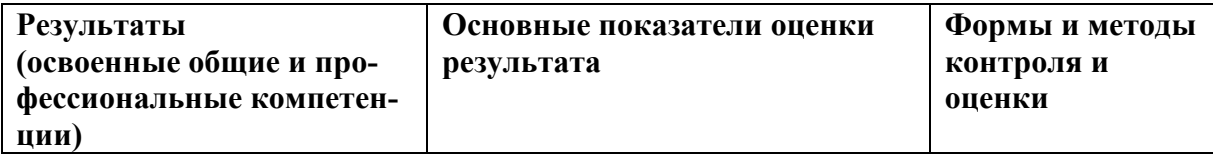

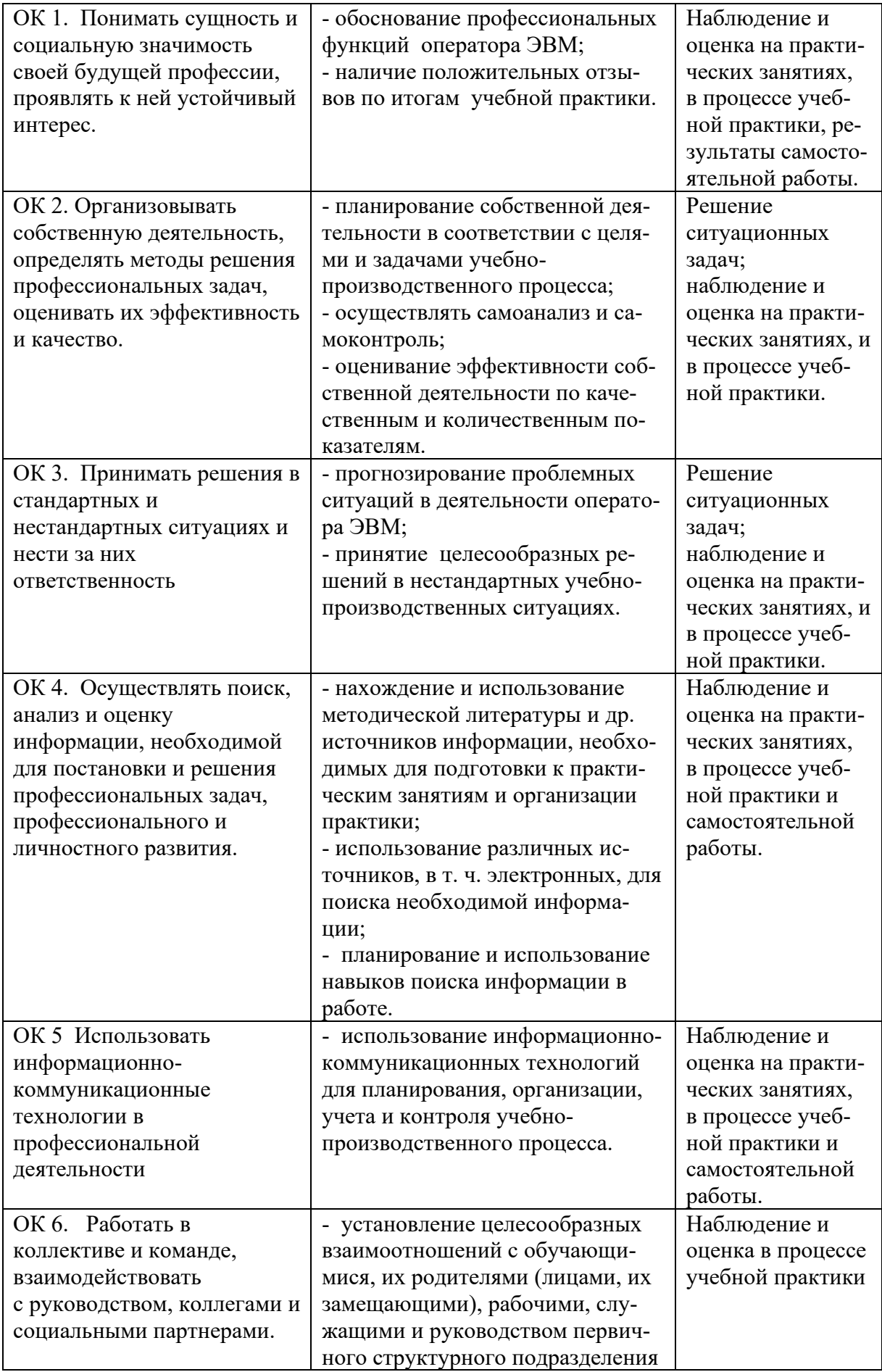

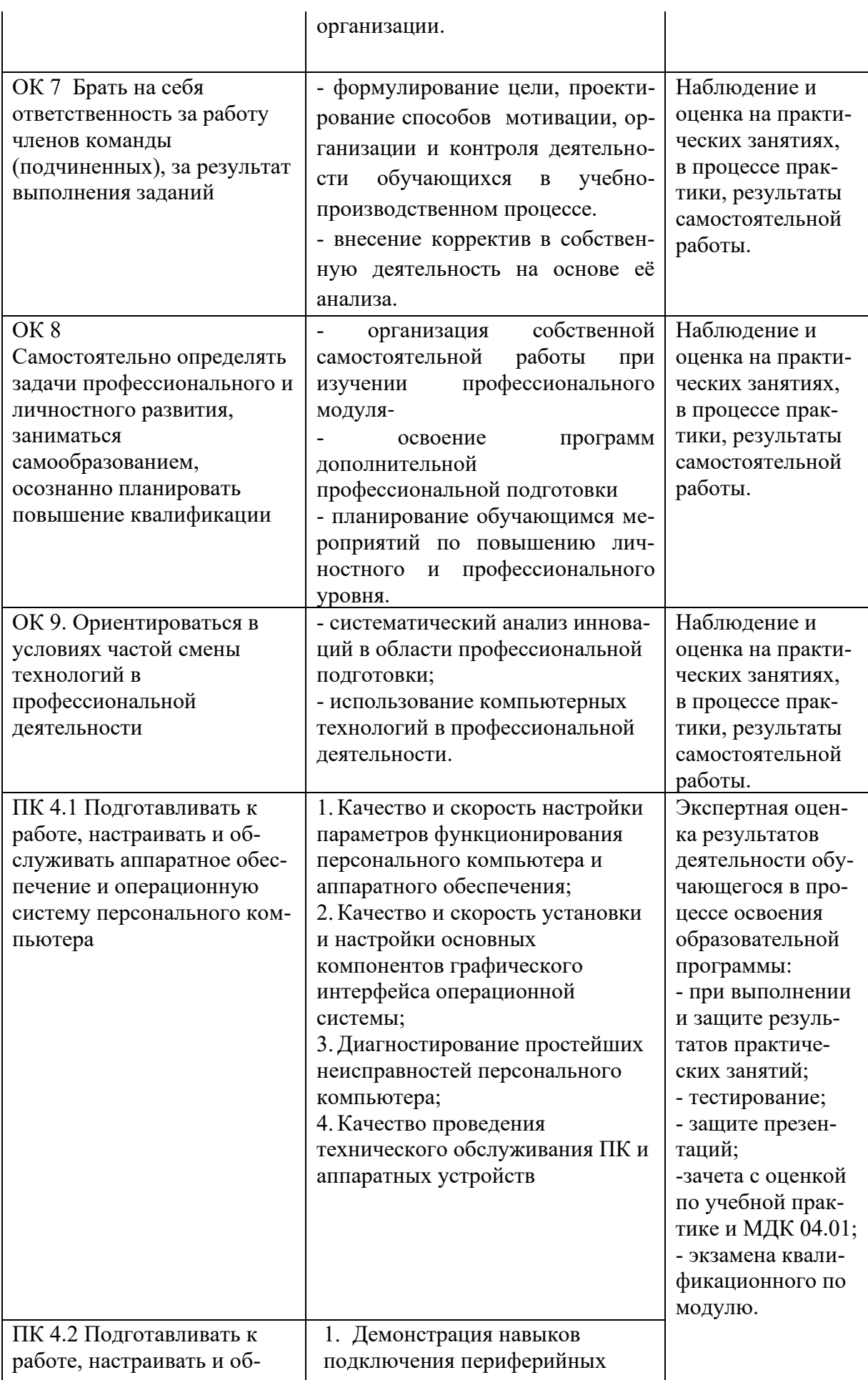

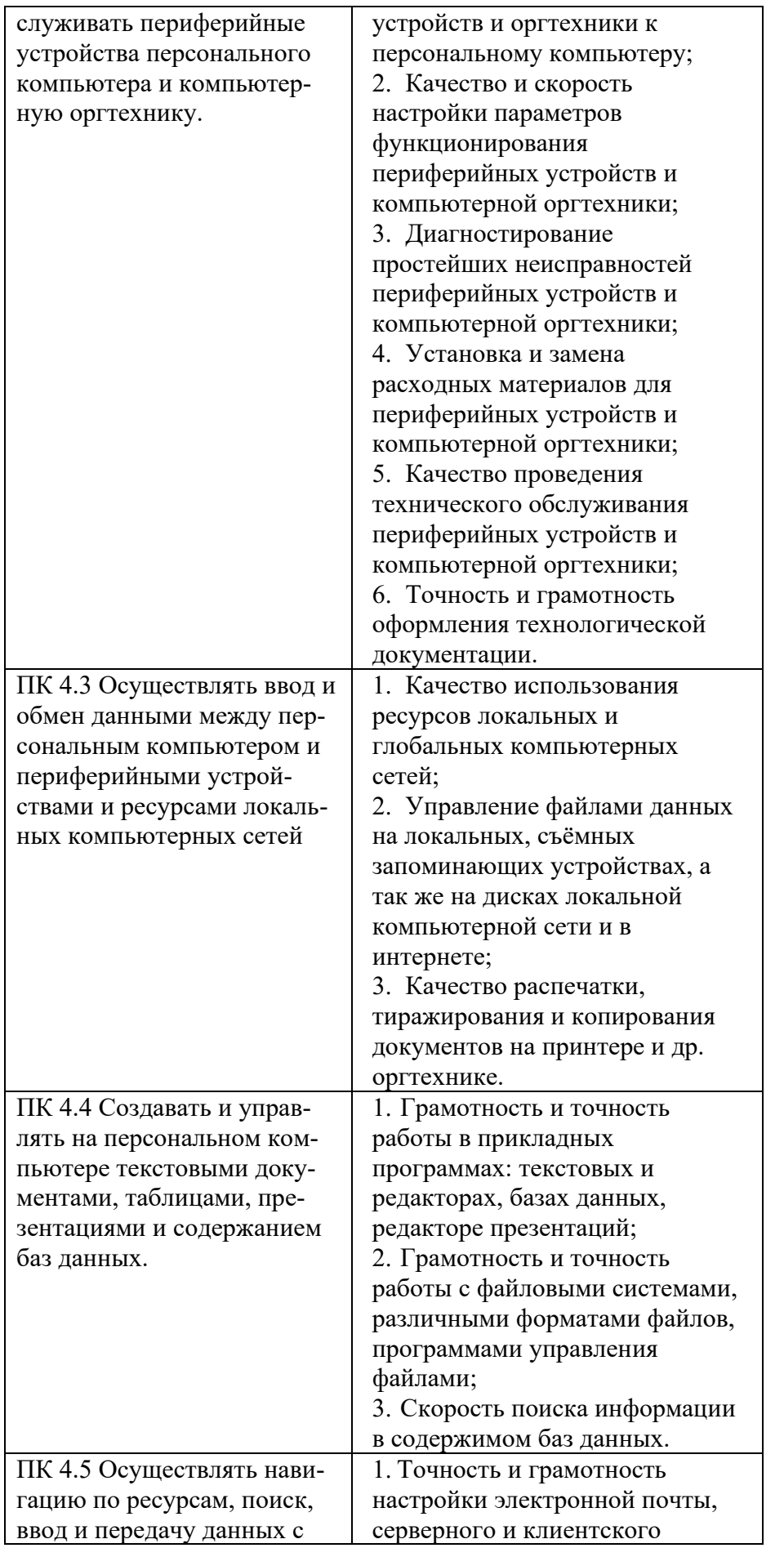

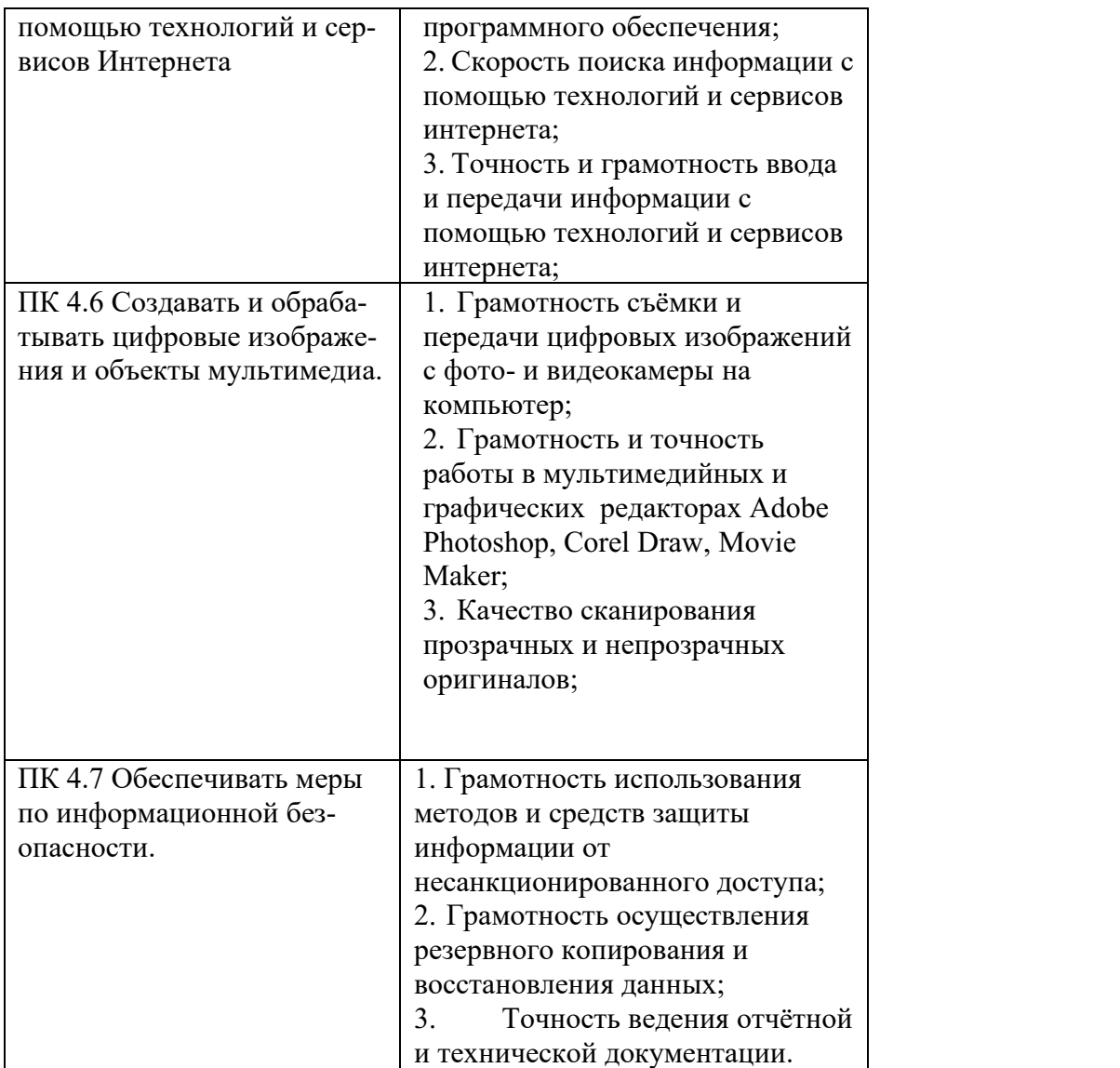